# **Tvheadend - Feature #4417**

# **Ability to programmatically remove user defined prefixes from show titles**

2017-06-07 22:08 - Mike Someone

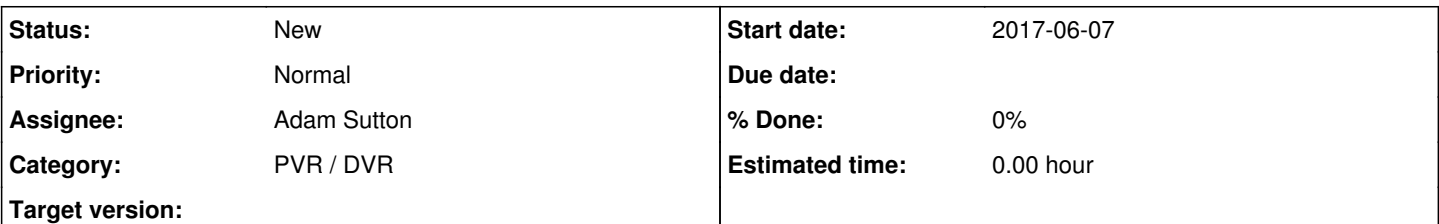

### **Description**

In the U.K. (Maybe other countries too) some broadcasters prefix show names with either New: or New this means that when scheduling a series to record the show MUST start with the prefix otherwise TVHE assumes the show is not being broadcast and therefore does not record it. Unfortunately the broadcasters are not always consistent with adding this prefix and sometimes the prefix is missing meaning the show is no longer recorded. From simple testing it appears that TVHE uses a wildcard at the start and end of the title meaning that if I manually remove the prefix once setting the recording all shows even those with the prefix will be recorded.

It would be nice to have the option in the recording profile to remove a list of user programmable words from the show title on the recording timer at the time of creation this would eradicate the problem entirely and a user programmable list would allow future prefixes or prefixes from different countries to easily be removed resulting in less missed recordings.

**Thanks** Mike

### **History**

**#1 - 2017-06-08 09:44 - Dave Pickles**

If you use 'series link' to schedule the recordings then title is ignored - see bug 4087.

### **#2 - 2017-06-08 10:09 - Mike Someone**

#### Hi,

This doesnt seem to work for me, I use series link for all of my recordings (if its a series) but some are still not recorded, removing the prefix does resolve the problem though. How can I tell if the series link is working correctly?

Thanks Mike

#### **#3 - 2017-06-08 11:29 - Mike Someone**

## Hi,

I have found the location, for others reading this the location of the files (on ubuntu) is /home/hts/.hts/tvheadend/dvr/autorec/randomfilename. use ls -l to find the modified date.

Sample file contents for a recording created in Kodi:-

```
"enabled": true,
                    "name": "Ramsay's Kitchen Nightmares USA",
                    "title": "Ramsay's Kitchen Nightmares USA",
                    "fulltext": false,
                    "channel": "e4a3b1e6faed449f654ec535d857c40d",
                    "tag": "",
                    "btype": 0,
                    "content_type": 0,
                    "start": "Any",
                    "start_window": "Any",
                    "start_extra": 0,
                    "stop_extra": 0,
                    "weekdays": [
1,                2,
                                        3,
                                        4,
                                        5,
                                        6,
```
7

```
        ],
        "minduration": 0,
        "maxduration": 0,
        "pri": 2,
        "record": 0,
        "retention": 2147483646,
        "removal": 2147483647,
        "maxcount": 0,
        "maxsched": 0,
        "config_name": "2ffe83fdfb04832dafe2cf434afa18f3",
        "brand": "",
        "season": "",
        "serieslink": "",
        "owner": "kodi",
        "creator": "kodi"
```
Sample file contents for a recording created in TVHE WebUI:-

```
"enabled": true,
                    "title": "Line of Duty",
                    "fulltext": false,
                    "channel": "3b066c65fcce4e59d16d21336dd90193",
                    "tag": "",
                    "btype": 0,
                    "content_type": 0,
                    "start": "Any",
                    "start_window": "Any",
            "start_extra": 0,
                    "stop_extra": 0,
                    "weekdays": [
                                        1,
                                         2,
                                         3,
                                         4,
                                         5,
                                         6,
                7
                    ],
                    "minduration": 0,
                    "maxduration": 0,
                    "pri": 2,
                    "record": 0,
                    "retention": 0,
                    "removal": 0,
                    "maxcount": 0,
                    "maxsched": 0,
                    "config_name": "2ffe83fdfb04832dafe2cf434afa18f3",
                    "brand": "",
                    "season": "",
                    "serieslink": "crid://fp.bbc.co.uk/VZPKTP",
                    "creator": "10.174.33.240",
                    "comment": "Created from EPG query 1"
```
It seems that my problem is that when scheduling a recording from either the TVHClient on iOS or Kodi (17.3) that the series link information is missing, so unless I am missing something the only current way to use the series option is via the TVHE webui is that correct?

Regards Mike

#### **#4 - 2017-08-11 13:20 - Em Smith**

I believe a newer version of Kodi now supports this series-link option. See this Kodi thread on "Does the plugin support Series linking and 'remind' using OpenTV data" [[[https://forum.kodi.tv/showthread.php?tid=318413\]](https://forum.kodi.tv/showthread.php?tid=318413)]